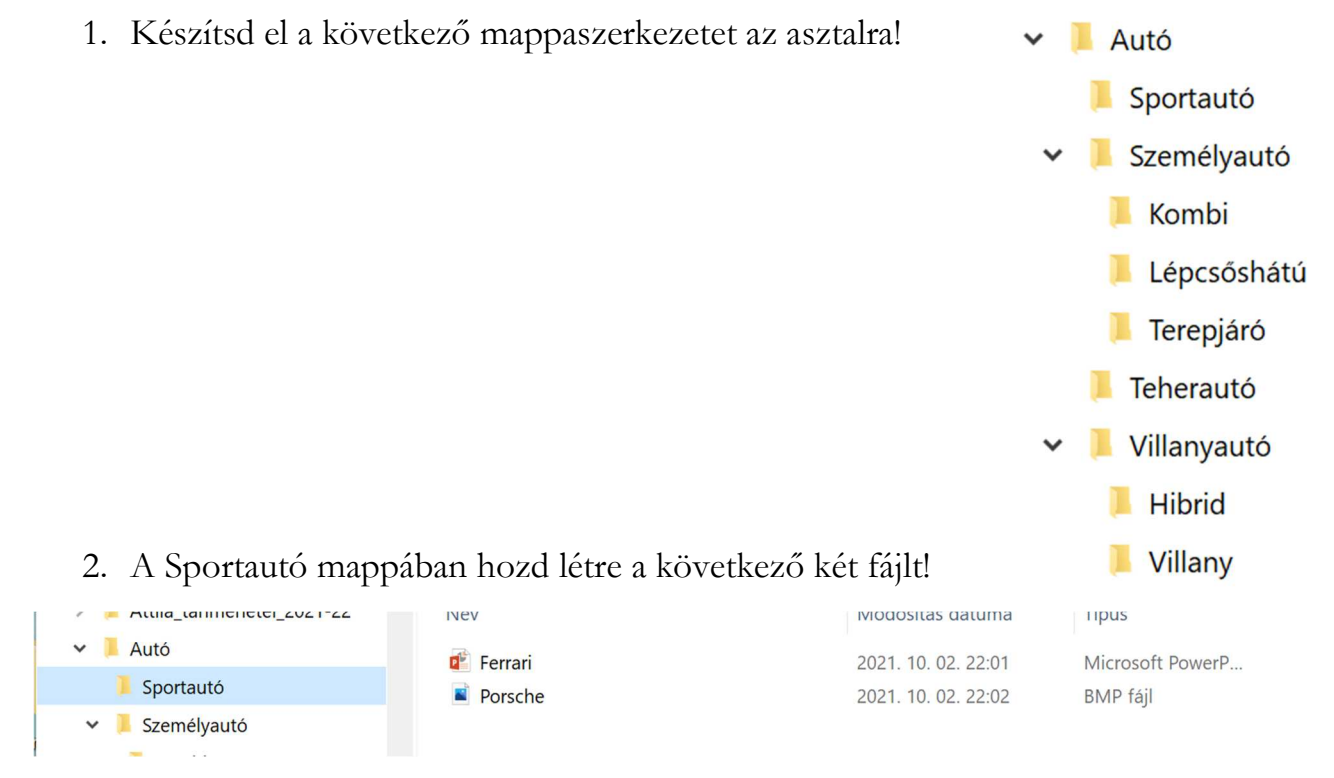

## 3. A Kombi mappába hozd létre a következő fájlokat!

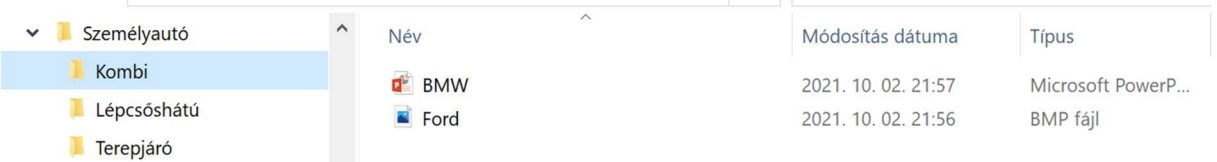

4. A Lépcsőshátú mappába hozd létre a következő fájlokat!

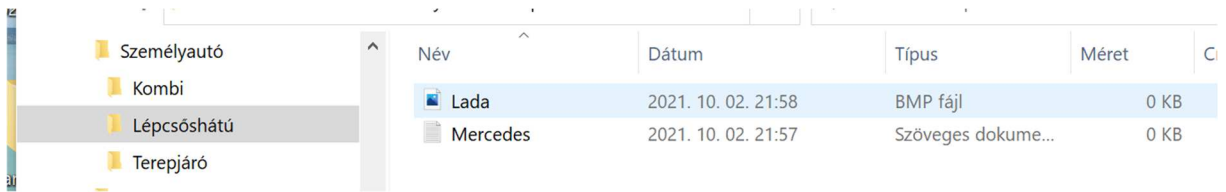

## 5. A Terepjáró mappába hozd létre a következő fájlokat!

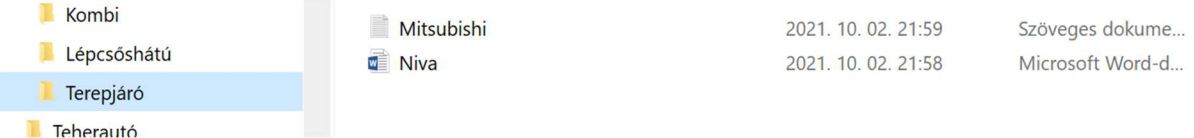

## 6. A Teherautó mappába hozd létre a következő fájlt!

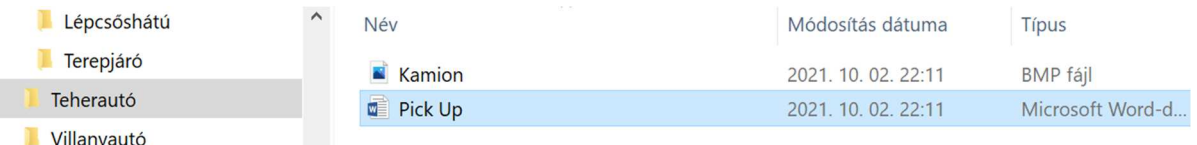

## 7. A Hibrid mappába hozd létre a következő fájlt!

I.

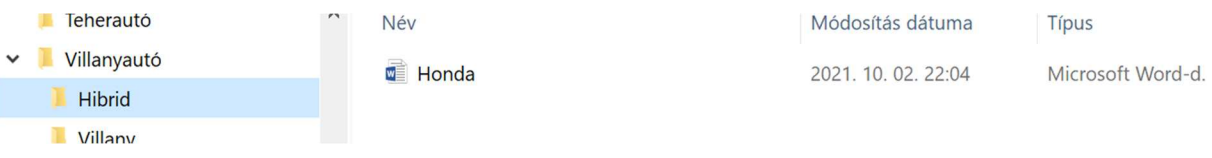

8. A Villany mappába hozd létre a következő fájlokat!

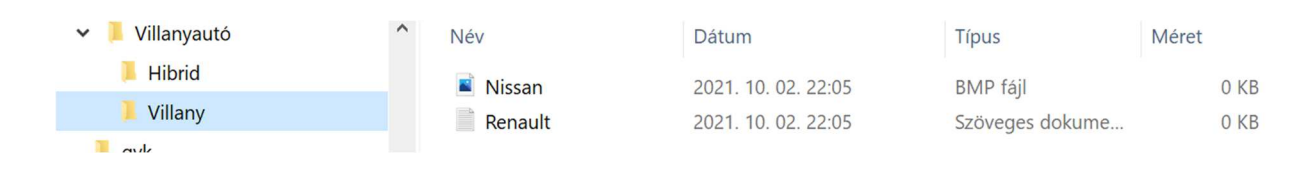